# **TRAINING OFFERING**

#### **Du kan nå oss her**

Postboks 6562 ETTERSTAD, 0606 Oslo, Norge

Email: kurs.ecs.no@arrow.com Phone: +47 22 02 81 00

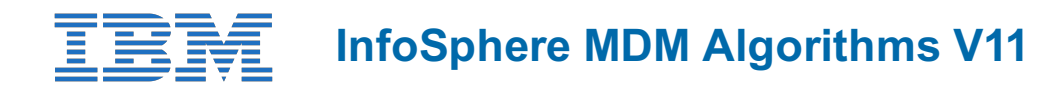

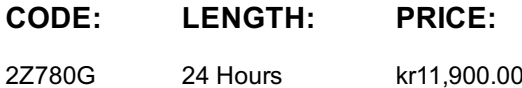

# **Description**

Do you want to find match member records, link member records, and perfect a search algorithm for your InfoSphere MDM Virtual and Physical implementation? Then this course is designed for you.

The InfoSphere MDM Algorithms V11 course prepares students to work with and customize the algorithm configurations deployed to the InfoSphere MDM Probabilistic Matching Engine (PME) for a Virtual and Physical MDM implementations. The PME is the heart of all Matching, Linking, and Searching for entities (Person, Organization, etc) that exist in InfoSphere MDM.

This course has a heavy emphasis on the exercises, where the students will implement the customization discussed in the course to perform matching, linking, and searching on fields not provided by the default implementation.

At the end of this course it is expected students will feel comfortable customizing an algorithm for the PME for a Virtual and Physical MDM implementations.

If you are enrolling in a Self Paced Virtual Classroom or Web Based Training course, before you enroll, please review the **Self-Paced Virtual Classes and Web-Based Training Classes** on our Terms and Conditions page, as well as the system

requirements, to ensure that your system meets the minimum requirements for this course.

http://www.ibm.com/training/terms

# **Objectives**

- Understand how Matching and Linking work for both the Virtual Implementations of InfoSphere MDM
- Understand how Duplicate Suspect Processing and Search (using PME) work for Physical Implementations of InfoSphere MDM
- Understand the MDM configuration project and database tables used by the PME
- Understand the PME Algorithms (Standardization, Bucketing and Comparison steps) and how to create and customize the algorithms using the workbench
- Understand how to analyze the Bucketing steps in an algorithm
- Understand how to generate weights for a given algorithm and how those weights are generated based on a sample database set.
- Understand how to analyze the weights that are generated using the workbench
- Understand how to deploy the PME configuration for the Virtual implementations of InfoSphere MDM.
- Understand how to deploy the PME configuration for a Physical implementation of InfoSphere MDM.
- Understand the integration between the Physical module and the PME

# **Audience**

This intermediate course is for Business and Technical Specialist working with the Matching, Linking, and Search services of InfoSphere MDM.

# **Prerequisites**

We recommend that you take the following courses prior to enrolling in this course:

• Introduction to InfoSphere Master Data Management V11.3 (1Z801)

**or** experience with InfoSphere MDM.

# **Programme**

**PME and Virtual Overview**

- Terminology (Source, Entity, Member, Attributes) • PME and Virtual MDM (Algorithms, Weights, Comparison Scores, Thresholds)
- Virtual MDM Linkages and Tasks

### **Virtual MDM Algorithms**

- Standardization
- Bucketing
- Comparison Functions
- Exercise: Creating a new Algorithm

#### **Virtual PME Data Model**

- Algorithm configuration tables
- Member Derived Data
- Bucketing Data
- Exercise: Loading Members and viewing Algorithm and Derived data

#### **Bucket Analysis**

- Analysis Overview
- Attribute Completeness
- Bucket Analysis
- Exercise: Analyzing our Buckets

#### **Weights**

- Weights Overview (Frequency-based weights, Edit Distance weights and Parameterize weights)
- The weight formula
- Running weight generation
- Analyzing weights
- Exercise: Generate Weights and analyzing weight distribution

#### **Threshold**

- Bulk Cross Match process
- Pair Manager
- Threshold calculations
- Entity Analytics
- Exercise: Threshold Calculations
- Exercise: Pair Manager
- Exercise: Testing our algorithm

#### **PME and Physical Overview**

- Physical MDM Overview
- Terminology (Entity, Critical Data, Business Object)
- PME and Physical MDM (Algorithms, Weights, Comparison Scores, Thresholds)
- Physical MDM Suspect Duplicate Processing
- Physical MDM Probabilistic Search
- Exercise: Testing the default Physical PME algorithm

# **Physical PME Data Model and Mapping**

- Default Physical BObjs and mapping to PME
- Virtual Party Template
- Default Party Configuration project
- Exercise: Loading default Physical PME Configuration project

# **Physical MDM Algorithms**

- Standardization
- Bucketing
- Comparison Functions
- Exercise: Explore and customize the default Physical Algorithm
- Exercise: Analyzing our Buckets
- Exercise: Generate Weights
- Exercise: Deploying the Physical MDM PME Configuration

#### **Physical MDM PME Adapters and Converters**

Exercise: Creating a custom converter

# **Session Dates**

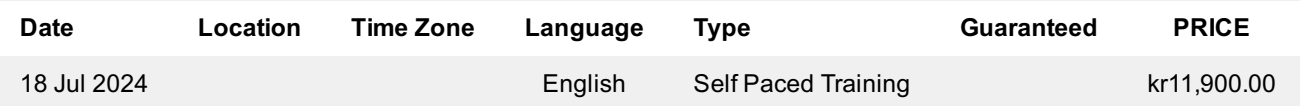

# **Tilleggsinformasjon**

Denne treningen er også tilgjengelig som trening på stedet. Kontakt oss for å finne ut mer.